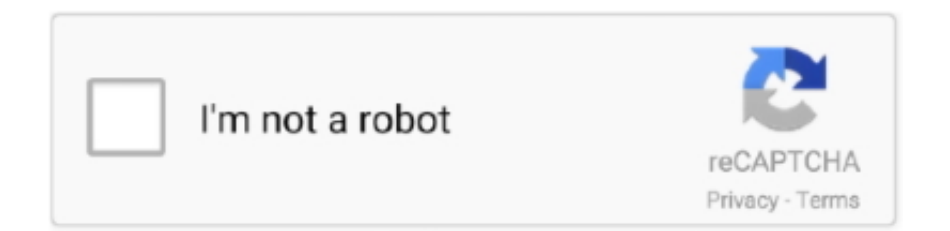

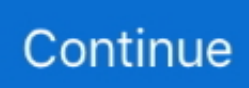

## **Tbw-102ub Driver For Mac**

If during installation in Windows, you will be prompted with a message warning that the driver software for TBW-102UB has not passed Windows Logo testing.. Recommendation: If you are inexperienced with updating TRENDnet device drivers manually, we highly recommend downloading the TRENDnet TBW-106UB Driver Utility.. NOTE, if the 'Found New Hardware Wizard' dialog box does not appear, Windows fails to detect your adapter.. Running the downloaded file will extract all the driver files and setup program into a directory on your hard drive.. Installation instructions for Networks Cards Only Drivers For MacbookImportant! These instructions may not be applicable to other device networks.

Search and consult the Readme file for additional installation drivers instructions for your Trendnet TBW-102UB.. The setup program will also automatically begin running after extraction However, automatically running setup can be unchecked at the time of extracting the driver file.. Drivers For MacbookMac Os Driver DownloadTrendnet Tbw 102ub DriverBrother Printer Drivers For MacHp Printer Drivers For MacOptional Offer for DriverDoc by Solvusoft | EULA | Privacy Policy | Terms | UninstallABOUT SSL CERTIFICATESManufacturer:TRENDnet Hardware

Type:BluetoothModel:TBW-106UBCompatibility:Windows XP, Vista, 7, 8, 10Downloads:82,575,615Download Size:3.. However, it is recommended that you use this official driver provided by Trendnet for TBW-102UB.. The directory these driver are extracted to will have a similar name to the TBW-102UB model that was downloaded (for example c:TBW-102UB).. Furthermore, installing the wrong TRENDnet drivers can make these problems even worse.

## **drivers license**

drivers license lyrics, drivers license, drivers license olivia rodrigo, driver movie, drivers, driver game, drivers license olivia rodrigo lyrics, driver parallel lines, drivers license song, drivers permit test, drivers training near me, drivers training hartland mi, drivers training howell mi, drivers ed near me

Trendnet TBW-102UB Configuration:. Jan 05, 2010 Developer: (TRENDnet) TRENDnet TBW-102UB 3 0R Wireless Network - Drivers.. TRENDnet TBW-102UB drivers are tiny programs that enable your Bluetooth hardware to communicate with your operating system software.. APPLE MOUSE A1152 WINDOWS DRIVERS FOR MAC - Posted May 12, Share this post Link to post Share on other sites.. Using outdated or corrupt TRENDnet TBW-106UB drivers can cause system errors, crashes, and cause your computer or hardware to fail.

## **drivers license renewal**

Enhance your PCs with Bluetooth peripherals Unclutter your workspace with TRENDnet's.. The following is the important information of Trendnet TBW-102UB installation driver.. There may be problem with the adapter itself or with the system BIOS Click Next then enable the 'Specify a location' check box; specify the correct path in which Trendnet TBW-102UB Adapter driver for Windows resides.. This page contains information about installing the latest TRENDnet TBW-106UB driver downloads using the TRENDnet Driver Update Tool.. When Windows starts, a 'Found New Hardware Wizard' dialog box appears identifying the card as a 'Ethernet Controller'; Select 'Search for a suitable driver for your device (Recommended)'.. This tool will download and update the correct TRENDnet TBW-106UB driver versions automatically, protecting you against installing the wrong TBW-106UB drivers.. TRENDnet TBW-106UB drivers are tiny programs that enable your Bluetooth hardware to communicate with your operating system software.

## **driver movie**

Select Continue Anyway and proceed with the installation The driver is completely tested and verified by Trendnet, and safe to use.. Depending on the environment that you are using, a Windows driver provided by Microsoft may be installed automatically on your computer.. Click Next then Windows identifies the card as 'Trendnet TBW-102UB'Click Next to let Windows finishes

the driver installation.. 4 MBDatabase Update:Available Using DriverDoc:Download NowOptional Offer for DriverDoc by Solvusoft | EULA | Privacy Policy | Terms | UninstallThis page contains information about installing the latest TRENDnet TBW-106UB driver downloads using the TRENDnet Driver Update Tool.. Although the Mighty Mouse can sense both right and left clicks, it is not possible to press both sensors simultaneously.. Downloads: 265 High-Power Wireless Bluetooth USB AdapterVenture into the wireless realm with TRENDnet Bluetooth technology.. Install the card Trendnet TBW-102UB in the slot and connect the cable to the network; turn on the computer and start Windows.. This page contains information about installing the latest TRENDnet TBW-102UB driver downloads using the TRENDnet Driver Update Tool.. Maintaining updated TRENDnet TBW-106UB software prevents crashes and maximizes hardware and system performance.. Select a directory to save the driver in and click Save Locate the driver file using Windows Explorer when the download has completed.. TRENDnet TBW-106UB drivers are tiny programs that enable your Bluetooth hardware to communicate with your operating system software.. Click on Download Now and a File Download box will appear Select Save This Program to Disk and a Save As box will appear. e10c415e6f